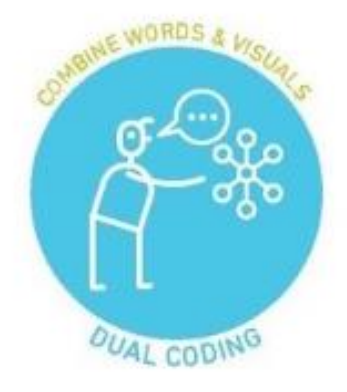

## Dual coding

- <https://www.learningscientists.org/videos>
- Can you create a picture equation for each of the paper 1 Physics equations you need to learn?

Example:

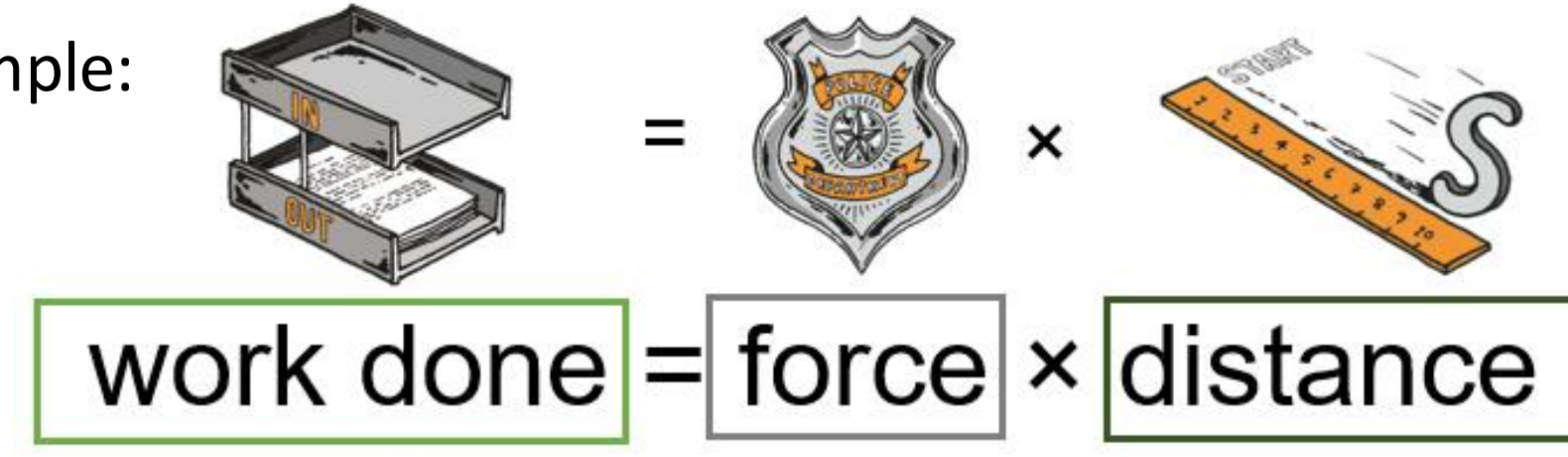

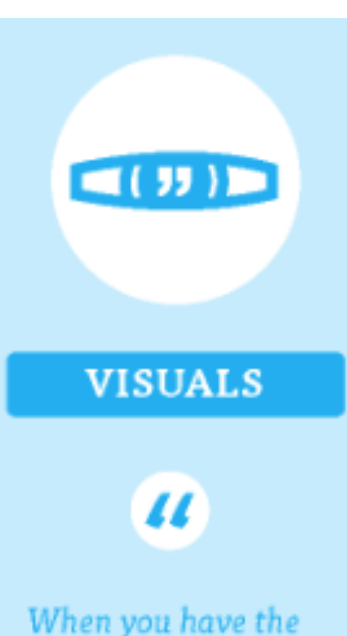

same information in  $two$  formats  $$ words and visuals  $$ it gives you two ways to remember the information later on.

Combining these visuals with words is an effective way to study.

Now make your own picture equation for each of these 11 paper 1 equations. If you are struggling for ideas of your own the noun generator website may be useful : <https://thenounproject.com/search/?q=energy>

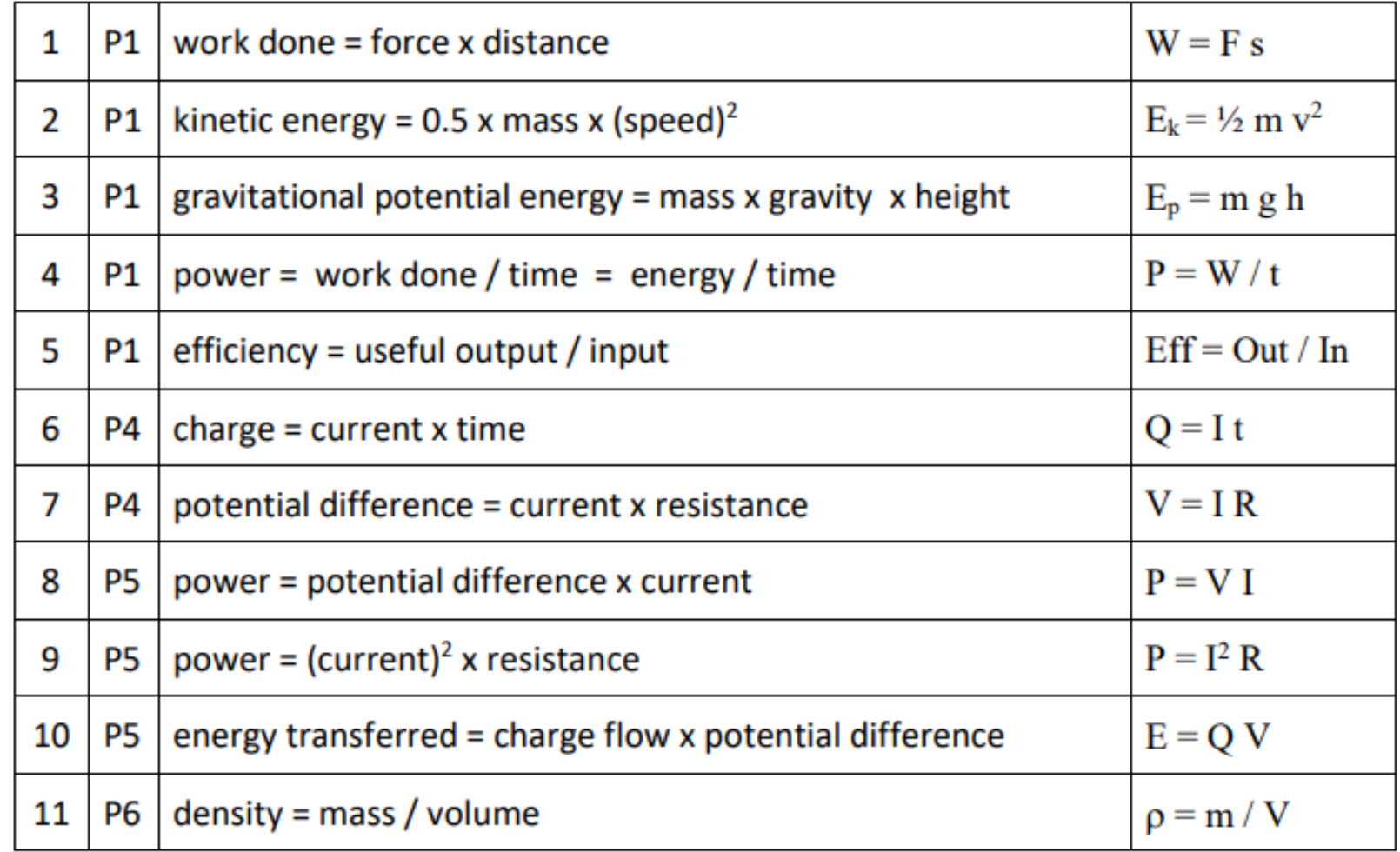

## Dual coding biology

Now you know what dual coding is. Now create a revision poster for the Cells topic of Biology.

Here are some images you can use to help you with this topic

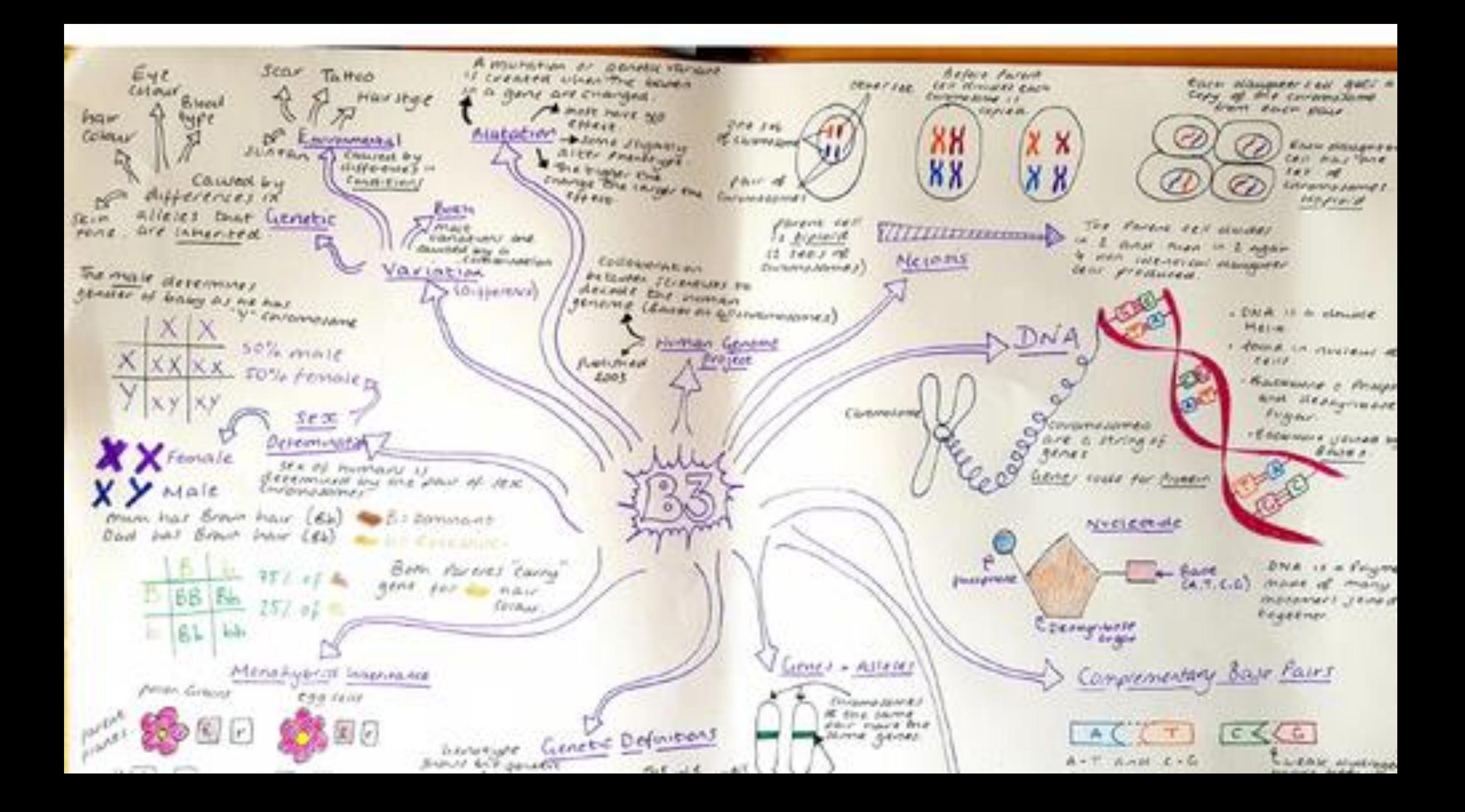

# Biology Cells

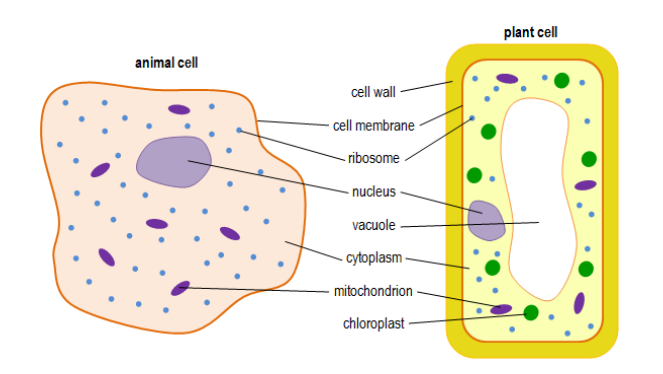

### **Cell Differentiation**

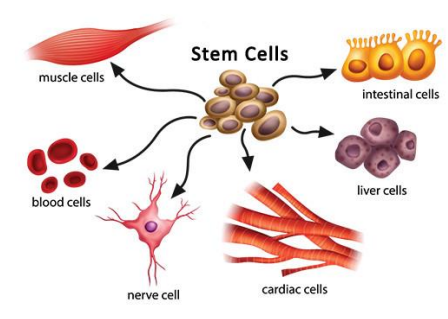

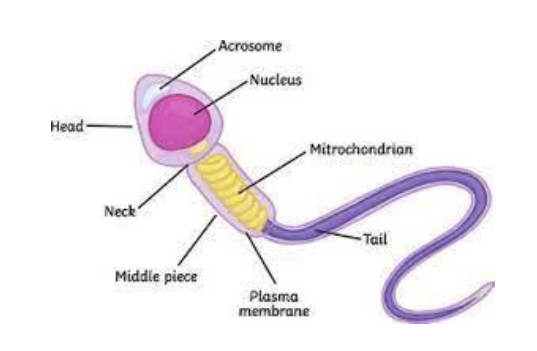

**DIFFUSION** 

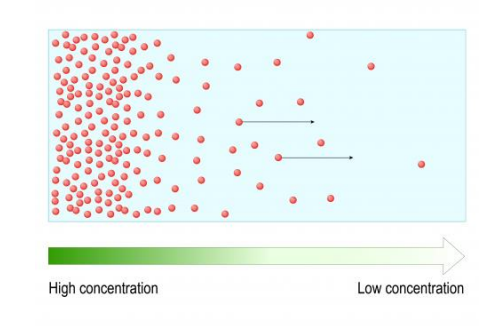

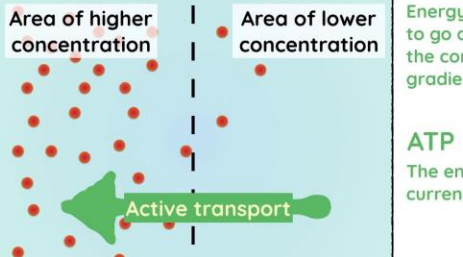

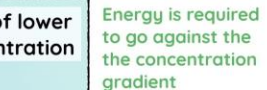

The energy currency of cells

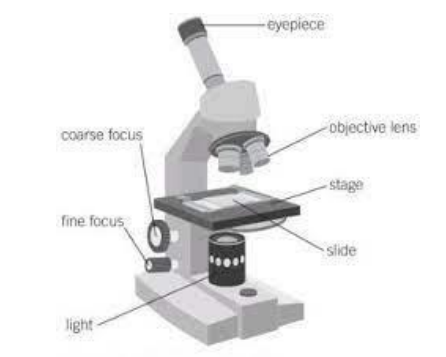

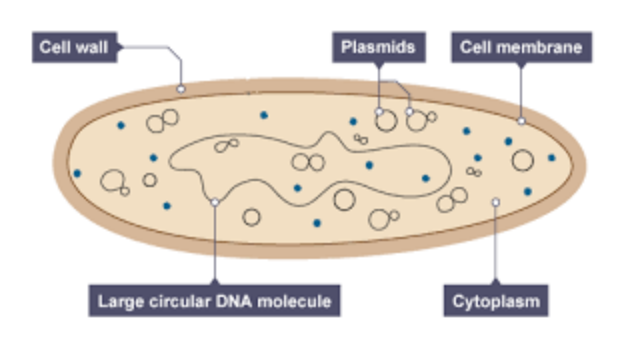

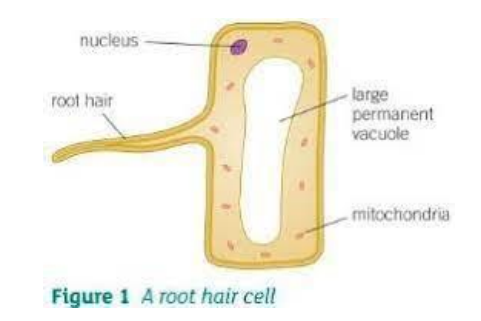

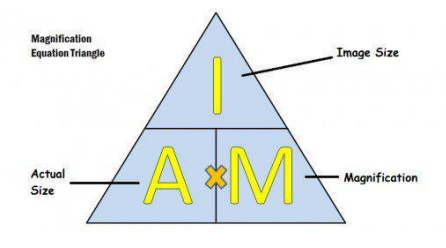

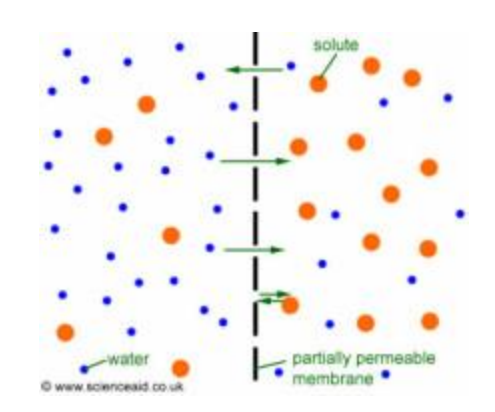

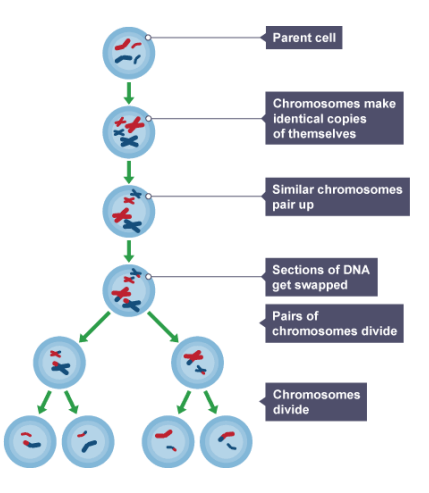

### Dual coding Chemistry

Now create a revision poster for the Atomic structure topic of Chemistry.

Here are some images you can use to help you with this topic

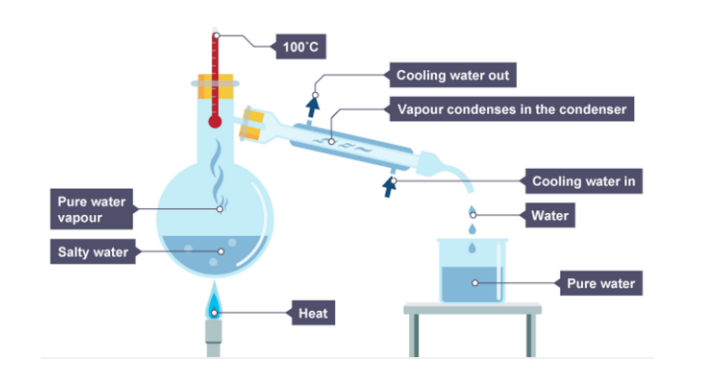

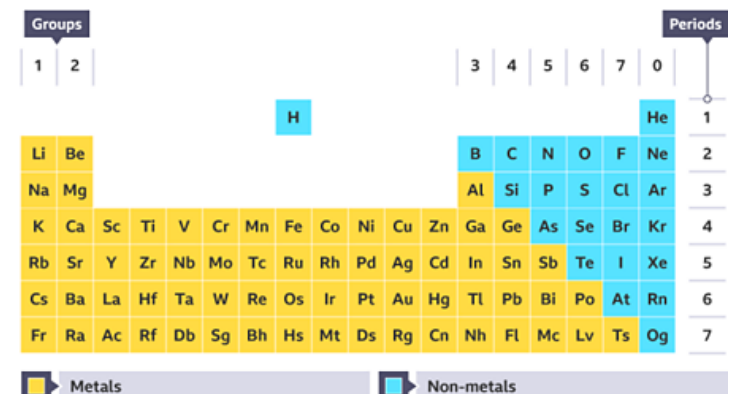

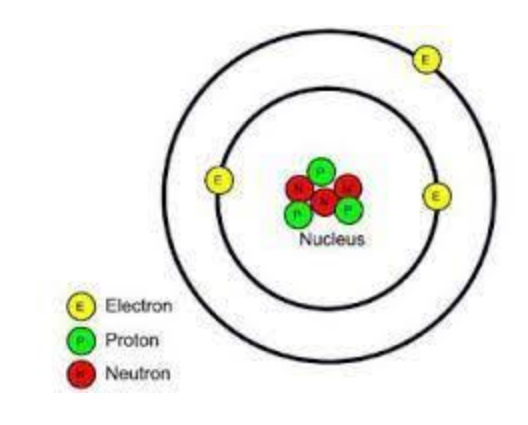

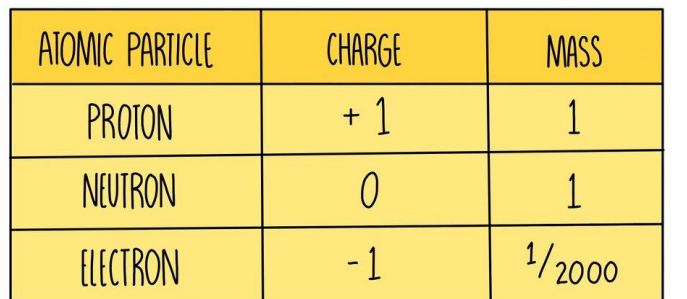

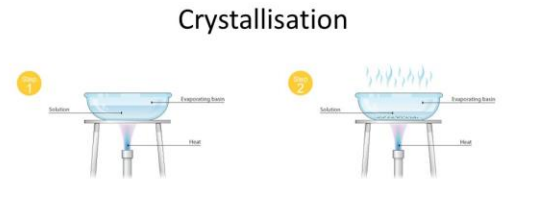

Ħ

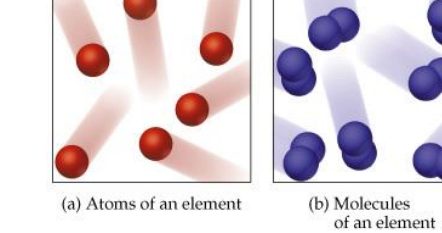

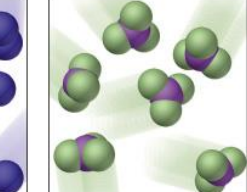

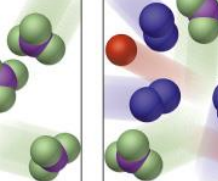

(a) Atoms of an element

(c) Molecules<br>of a compound

(d) Mixture of elements<br>and a compound

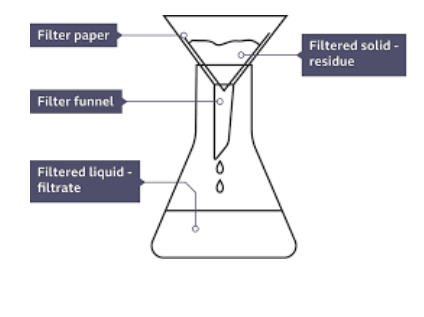

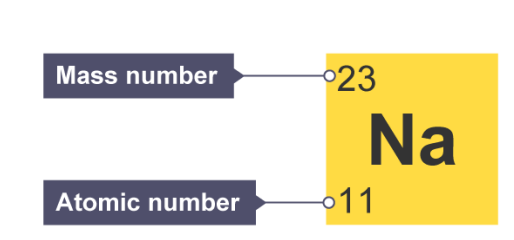

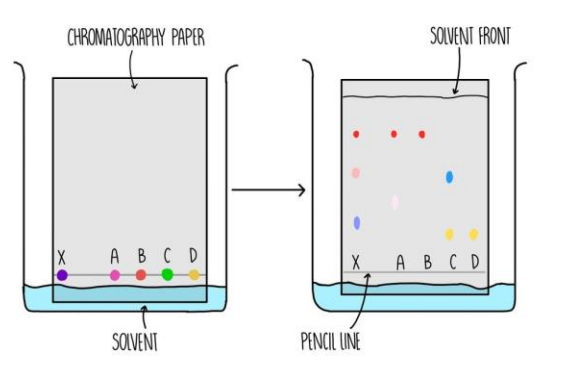

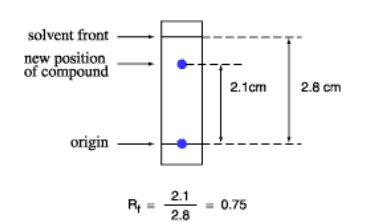

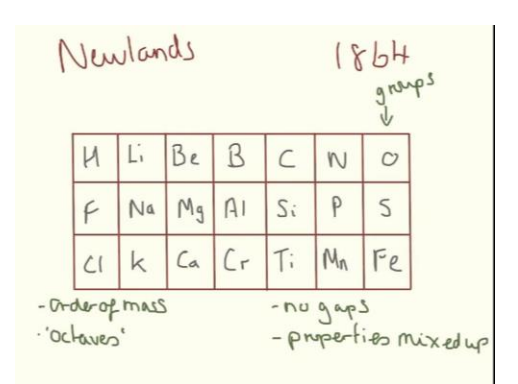

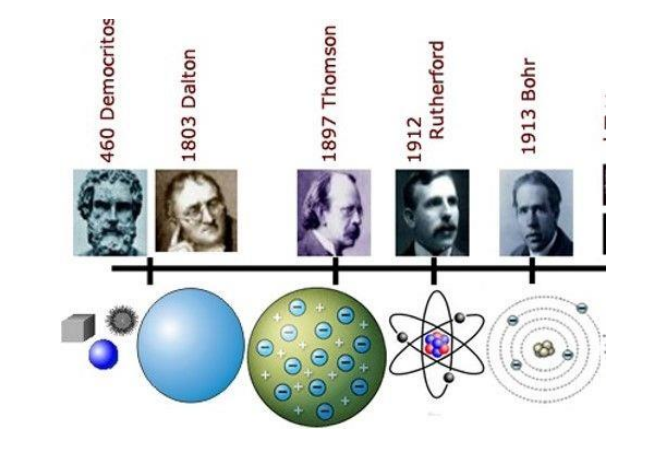